## Ponente:

Gerardo Jara Leal Economista. Asesor Informático del COEV

### Objetivos:

Este curso está diseñado para capacitar a profesionales en la automatización de procesos de aprobación utilizando Power Automate Online, una herramienta clave dentro de Microsoft 365. Los participantes aprenderán a manejar conceptos básicos como conectores, disparadores, y acciones, y aplicarán este conocimiento en la creación de flujos de trabajo automatizados que mejoren la eficiencia de los procesos de aprobación en sus entornos de trabajo. Este curso está dirigido a mejorar no solo la eficiencia operativa, sino también la toma de decisiones al asegurar que los procesos de aprobación sean más rápidos, transparentes y libres de errores.

- Introducción a Power Automate Online
	- Visión general de Power Automate y su papel en la automatización de tareas dentro de Microsoft 365.
	- Explotación de la interfaz de usuario de Power Automate en la nube: Navegación básica y herramientas disponibles.
	- Conceptos fundamentales: conectores, disparadores y acciones. Como estos elementos se combinan para crear flujos de trabajo automatizados

#### Programa:

o Integración de Power Automate con otras herramientas de Microsoft 365 para optimizar los procesos de aprobación (ej. SharePoint, Microsoft Teams).

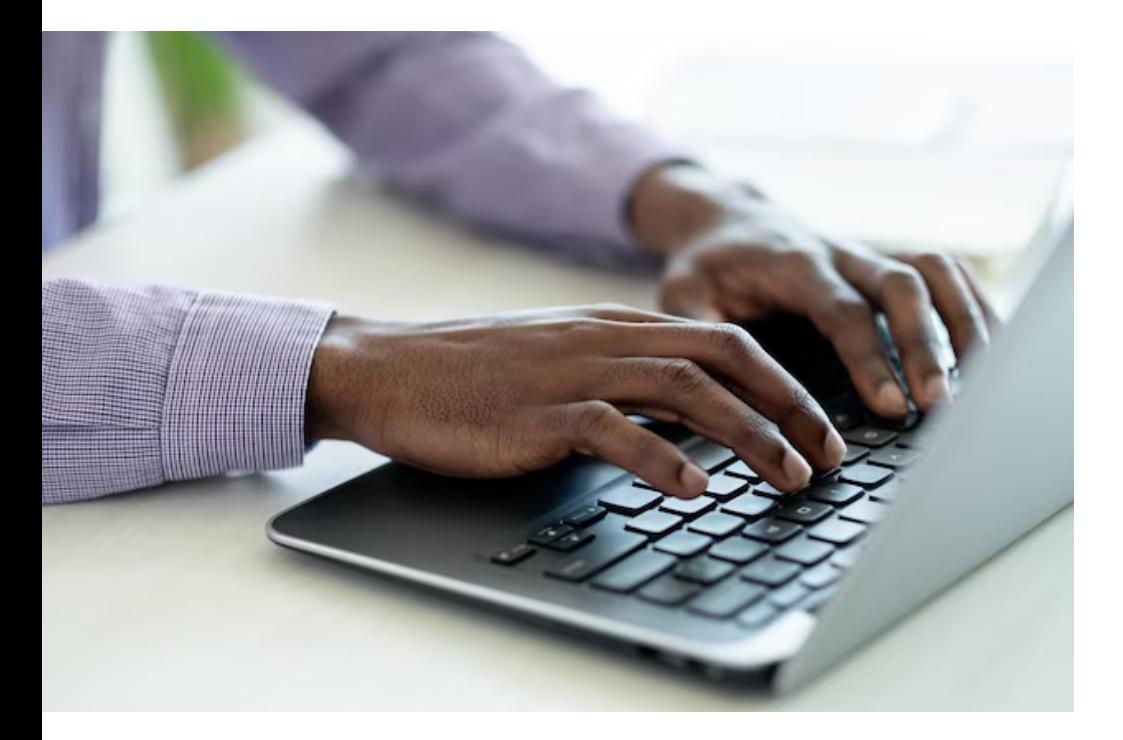

Automatización de tareas: Aprobaciones Martes, 9 de abril de 2024. De 9'30 a 12'30 horas Taller en streaming:

#### Configuración de Power Automate para principiantes

- Creación de una cuenta en Power Automate y configuración inicial.
- o Introducción a los conectores más comunes y su configuración.
- Creación de un flujo simple: desde la conceptualización hasta la implementación.

# [Inscripción](https://coev.e-conocimiento.org/gestion/login.asp?hidIdCurso=8394)

Diseño de flujos de trabajo de aprobación: identificación de necesidades y diseño de

Utilización de plantillas de aprobación y personalización según requisitos específicos. Ejemplos prácticos de automatización de aprobaciones.

- Automatización de Procesos de Aprobación.
	- soluciones.
	-
	-
- Casos prácticos
	- varias condiciones y lógicas.
	-

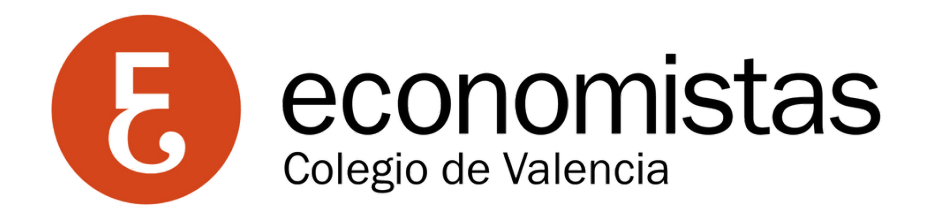

Ejercicios prácticos que involucran la creación de flujos de aprobación complejos, utilizando

#### Matrícula:

Actividad exclusiva y gratuita para colegiados.